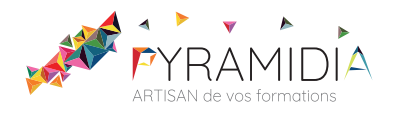

# **Internet initiation**

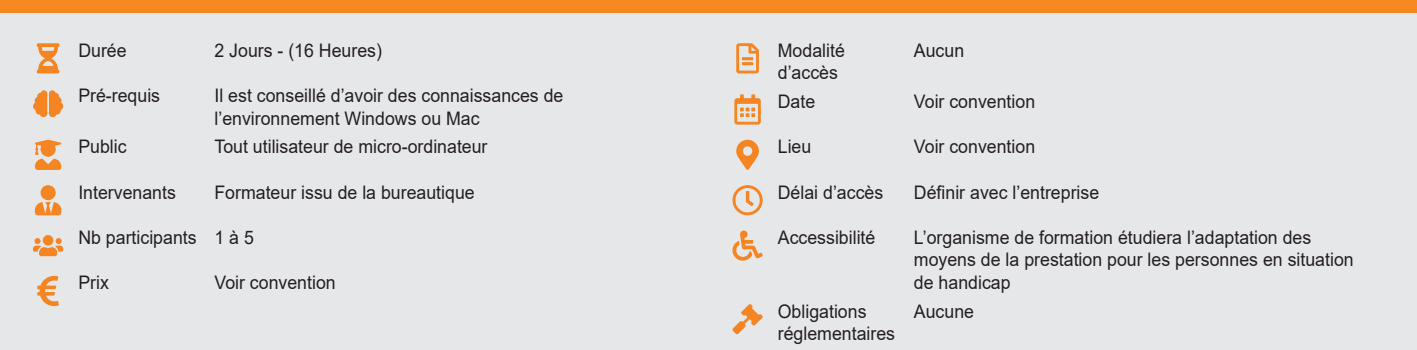

#### **Méthode pédagogique :**

Alternance d'apports théoriques et pratiques, en 3 parties : présentation d'une situation d'usage, explication des méthodes et mise en pratique.

# **Outil pédagogique :**

Supports papiers

## **Évaluation :**

Exercices de validation en continu et des appréciations tout au long de la formation : une note en pourcentage avec QCM d'entrée et QCM de sortie.

### **Validation :**

Attestation de fin de stage

## **OBJECTIF**

Maîtriser l'usage d'Internet - Connaître les risques de sécurité et les précautions à prendre - Savoir utiliser les fonctions de courrier électronique - Savoir rechercher et exploiter des informations disponibles sur les sites Internet

### **PROGRAMME**

## **JOUR 1 :**

### **Introduction à internet**

- Principes de fonctionnement du réseau
- Vocabulaire
- Description des adresses Internet
- Description des adresses Mail

#### **La sécurité internet**

- Les effets des logiciels malveillants
- Les précautions d'usage pour se protéger.
- Les logiciels pour se protéger
- **Les logiciels de navigation**

## • Fonctions générales

- Présentation rapide d'Internet Explorer (Windows, Mac OS), Mozilla Firefox (Windows), Safari (Mac OS)
- Présentation détaillée des fonctions de base d'Internet Explorer
- La page de démarrage
- La barre d'information
- Les Menus
- La barre d'adresse Internet
- La barre de navigation et de raccourci
- L'historique : Gestion et consultation
- Les favoris : Mémorisation, organisation
- Les fonctions avancées d'Internet Explorer
- Les options Internet
- Les cookies Envoyer
- Navigateurs et compatibilité des pages Web
- Réglages des niveaux de sécurité

### **JOUR 2 :**

## **Le Web (World Wide Web)**

- Dispositifs de base
- Liens hypertextes, Formulaires, Applets Java
- Principe de navigation
- Suivre des liens successifs
- Les options
- Ouverture de fenêtres multiples
- Les cookies
- Envoyer
- Utiliser les favoris
- Sauvegarder des éléments
- Enregistrer une page complète, Enregistrer des éléments de la page, Enregistrer un site complet en format archive
- Imprimer depuis les pages Web
- Exercices de consultation de sites : SNCF, Mappy, Allocine,… Sites métiers

## **Notion de langages Web**

- Typologie des langages Web
- Notions de clients-serveurs
- Particularités, avantages et inconvénients
- Flux RSS et Atom

## **La recherche sur Internet**

- Les outils de recherche : Annuaire ou moteur ?
- Principaux moteurs et annuaires
- Paramétrage et conduite d'une recherche
- Mémorisation de résultats

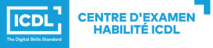

**ETS TOFIC**